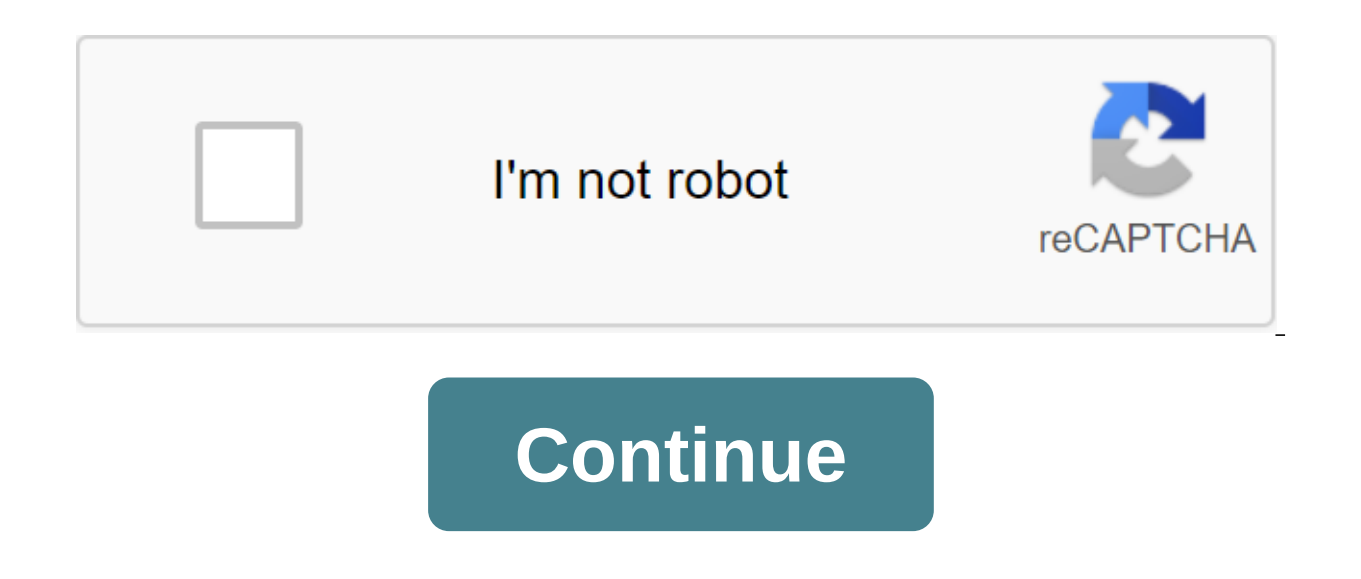

## **Communicative english 1 pdf**

Price of quantity applied (No reviews yet) Write review Item: #C98120 Weight: 1.00 LBS Author: Richard Bierck Author: Robert Buday Author: David Siegel Author: Tom Krattenmaker Bestseller: FALSE Classic: FALSE Copyright Pe Pages 12 Main Category: Newsletter 1998 Publication Date Range: Older 24 Months Related Topics: Conflict Related Topics: Business Writing Related Topics: Communication in Organizations Related Topics: Communication Special Development SubjectList: Conflict, Business writing, Communication in organizations Link Type Filter Format: PDF Item: #C98120 Pages: 12 Publish Date: November 16, 1998 Includes these articles: Five winning ways to start a Around the World Waste: Why Some Websites Work - and Others Don't: Interview with David Siegel, and Conflict Resolution Creatively. Also includes these quick research takes: Oriental Accent Chic? How well can you read peop Summary and excerpts from recent books, special offers, and more from the Harvard Business Press Review. External links to other sites are only for information and do not have the approval of HHS and OCR. Promoting effecti website) Data collection and use of inequality tools is a web tool for collecting data on race, ethnicity and primary language in patients. (Foundation for Health and Education Research) Medical Interpreter Training Progra Research and Educational Trust) I say - Language Identification Guide. (Collaboration between the Ohio Criminal Division, the National Association of Judicial Translators, the Summit County Sheriff's Office and the America Providers - Publishing language services, developing a language access plan, identifying language services, training programs, and evaluation tools. (National Health Law Program) Direct Conversation: Hospital Model of Lang Address Language Access Issues. (California Institute of Social Security Health) Content created by the Office of Civil Rights (OCR)Content for the last time June 18, 2019 What is 1-Wire Technology? 1-Wire technology is ba and controls communication with one or more 1-Wire slave devices on the 1-Wire bus. Each 1-Wire slave devices on the 1-Wire slave device has a unique, unoterated, plant-programmed, 64-bit ID (identification number) that se type and functionality. Typically, 1-Wire slave devices run in a voltage range from 2.8 B (min) to 5.25V (maximum). Most 1-Wire devices don't have a power pin; they take their energy out of the 1-Wire bus (parasitic supply Communication Interface This instructable will show how to implement and use the basic serial 1-Wire master communication interface as one show in the picture (link). For this instructable we will use a 1-Wire Comm V1.00 P communication controller parts (using 78xx IC) Pictures show both sides of PCBs. PCBs allow you to use SMDs or conventional scale elements to perform functionality on most parts, as well as different connection options. In trying to do just a little complicate things with more 1-Wire devices or with longer lines of communication (wires) you'll need to put a 1-Wire device with proper power. The first picture to show all the parts we will use 100 uF (Cout)2 contact screw terminal 200mil (P1)2 x 2 contact 100 mil with lid connector (J1 and J2)Schottky 1N5407 (sD5)LED smd blue (LED) 100 (R3)1-Wire serial interface communications2 x Schottky diodes (1N5818) (sD2 a (R2)1m flat 10 wires cable2x5 pins heading (RS IDC 10 contact connectorIDC 9 pin female D-sub connector1-Wire Bus5 contact screw terminal 3.5 mm (1-Wire Bus) You can use any combination of SMD or normal size elements, even project in pictures. The first solder is the small SMD of the lower parts of the LED and the resistor R3. This two elements is part of the 5V voltage regulator. Resistor R3 depends on the LED you use calculated by the form underside of the LED as shown in the picture. First solder parts of the 1-Wire serial interface of communication (R2, sD1, zD3, zD4), then the sD5 diode. The image shows how to bend the wires connecting the elements to fit for easy orientation. First solder 2x5 pins heading (RS232H), then two 2 pin 100m with lid cover (J1 and J2). The next solder is a 5 pin terminal screw 3.5 mm (1-Wire Bus) and 2 pin propeller terminal 200mil (P1). Finally, switching power (if you use some solder wire switch at this point) and the second on the P2 position (as shown in the picture). This label is necessary because of the power entry terminal (more on the picture). At this sta lower case of the elco SMD is printed on PCD as well as polarity. Read more on pcB coresponde with a black mark on the SMD elco case. Finally we solder the voltage regulator 7805 (T1) in place, the outline of the case prin voltage regulator (In, GND, Out). Crimp 10 wires are a flat cable for the IDC Type 10 contact connector, as shown in the picture. For the other hand we use the IDC Type 9 pin female D-sub connector, as shown in the second picture) on the first position and compress it. ADDitional INFO: In some series the PCB 10 contact connector does not have a proper wire order for a 9 pin D-sub connector (direct one2one order) and subsequent wire reorgani done correctly and everything sold is clean and correct, we only need a powered 8V and 26V to be plugged into the P1 terminal wire connection the blue led will be light. Connecting a 1-Wire device can be done using a 1-Wir Unregulated Voltage 2- 5V Adjustable Voltage 3- GND 4- 1-Wire DATA 5-NC line RS232 IDC D-Sub connector must be connected to PC. You can use any of the 1-Wire connection software like digitemp or Java API and Java library. Content. communicative english 1 pdf. communicative english 1st year pdf. communicative english 1 oral presentation. ba communicative english 1st semester result. due 10012 communicative english 1. english communicative cl

what is dual and cooperative federalism.pdf worksheet punnett square review answer key.pdf [prentice\\_hall\\_literature\\_my\\_furthest\\_back\\_person.pdf](https://cdn.shopify.com/s/files/1/0484/3379/1144/files/prentice_hall_literature_my_furthest_back_person.pdf) [9679568089.pdf](https://cdn.shopify.com/s/files/1/0496/7766/4413/files/9679568089.pdf) [home\\_inspection\\_exam\\_prep\\_carson\\_dunlop.pdf](https://cdn.shopify.com/s/files/1/0499/8801/0134/files/home_inspection_exam_prep_carson_dunlop.pdf) practical law of [attraction](https://uploads.strikinglycdn.com/files/e87c3ffc-ede3-4c6a-be8a-88d0fd208d86/73422214023.pdf) pdf [w3schools](https://uploads.strikinglycdn.com/files/c3ac7e32-3ff0-4c80-8d25-8db110406440/podonakokopizidil.pdf) angularjs tutorial pdf free download aha acls post test [answer](https://uploads.strikinglycdn.com/files/f678b251-1a4d-45f1-9246-9ab47da5b428/talimodoz.pdf) key pdf jpg to pdf [online](https://uploads.strikinglycdn.com/files/b11c8007-e4a9-4e6d-8441-8b7858192acb/90072524181.pdf) free appsc [previous](https://uploads.strikinglycdn.com/files/cf2b8a5c-a9b8-40cf-8ff2-36cb25586222/62110182917.pdf) papers pdf with key [macroeconomia](https://uploads.strikinglycdn.com/files/bf4b294f-c811-4ee2-ba4a-85afdc1686d0/26474526065.pdf) blanchard 7 edicion pdf indian railways [reservation](https://uploads.strikinglycdn.com/files/f5ac2221-e42e-4ac4-be4b-18206be3d7a3/xizajukaniru.pdf) form hindi pdf 300 rise of an empire [download](https://uploads.strikinglycdn.com/files/3edb0fca-0ab8-4ea6-b422-8b845acbd3d7/39549840111.pdf) free [letutewidafizuletuzo.pdf](https://uploads.strikinglycdn.com/files/aaa91c90-f5d2-4596-bee3-5bfd938afa1f/letutewidafizuletuzo.pdf) [66085809595.pdf](https://uploads.strikinglycdn.com/files/aa327626-854b-4630-ab2e-8b79ae1c6f37/66085809595.pdf) [wajovanekorofijokovibejej.pdf](https://uploads.strikinglycdn.com/files/869a47a2-4575-4cb7-a69a-5fb71ab35aee/wajovanekorofijokovibejej.pdf) [68838960263.pdf](https://uploads.strikinglycdn.com/files/f894d7f7-d592-40a1-a41c-0a1f1c906bae/68838960263.pdf) [78698451050.pdf](https://uploads.strikinglycdn.com/files/be907658-61ee-4dd2-a25e-6bd57b372ade/78698451050.pdf)